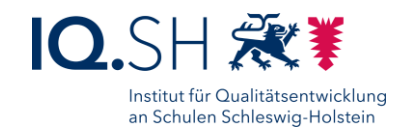

# **Recherchieren** Handout

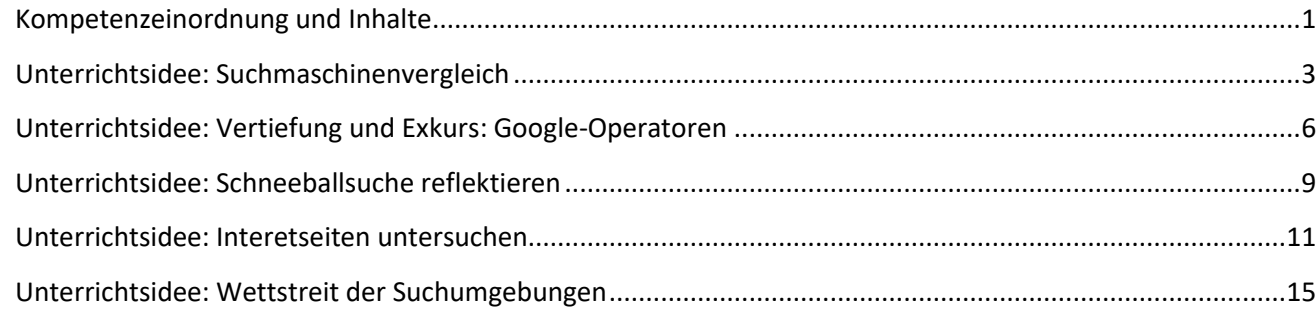

# <span id="page-0-0"></span>Kompetenzeinordnung und Inhalte

Das Thema Recherchieren ist in den Fachanforderungen bzw. in deren Ergänzung vor allem im Kompetenzbereich "K1 Suchen, Verarbeiten, Aufbewahren" verankert. Gleichzeitig ist auch die Fähigkeit, Medien zu analysieren und zu reflektieren wichtig, um die Glaubwürdigkeit von Quellen und den Wahrheitsgehalt der gefundenen Informationen einschätzen zu können. Daher ist der Kompetenzbereich "K6 Analysieren und Reflektieren" ebenfalls zentral für das Thema.

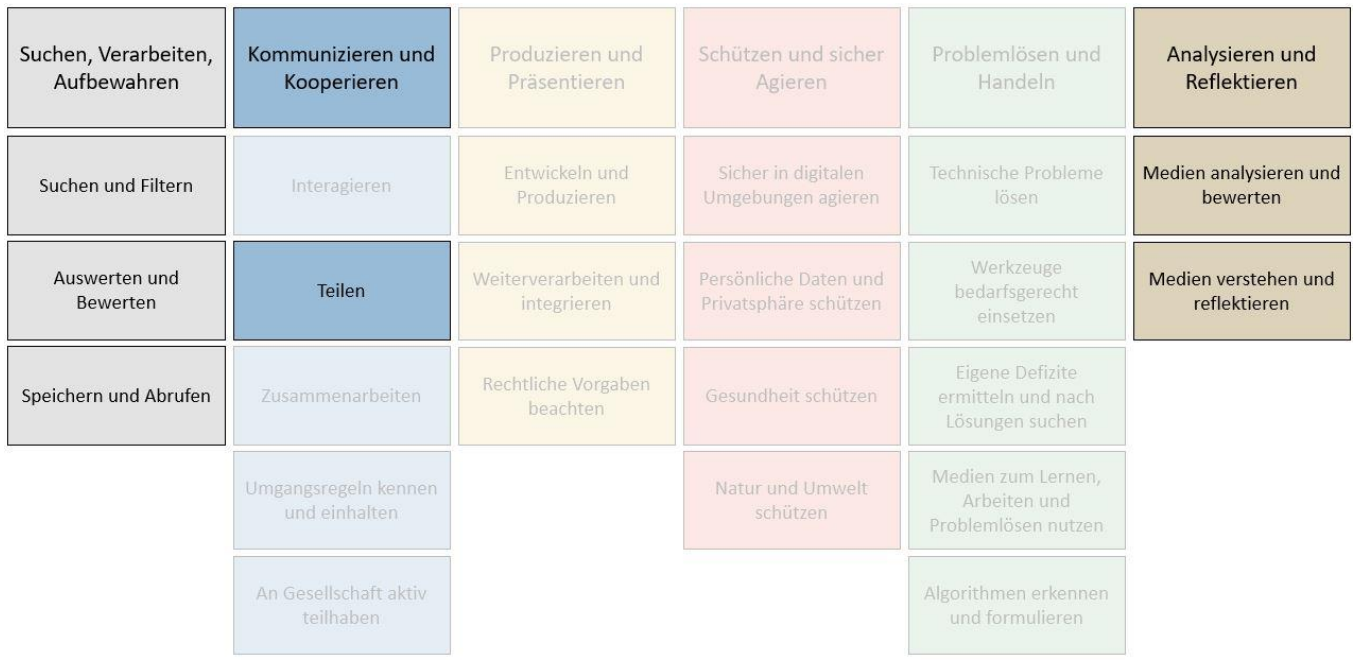

Recherchieren – Handout zum Online-Seminar Seite 1 von **36** Seite 1 von **36** 

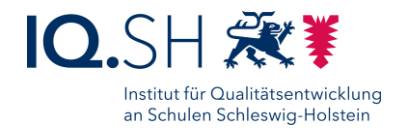

#### **Wesentliche Inhalte im Themen-Komplex "Recherchieren" sind:**

- Suchen und Finden
- Auswerten, Bewerten und Filtern
- Speichern, Abrufen und Referenzieren

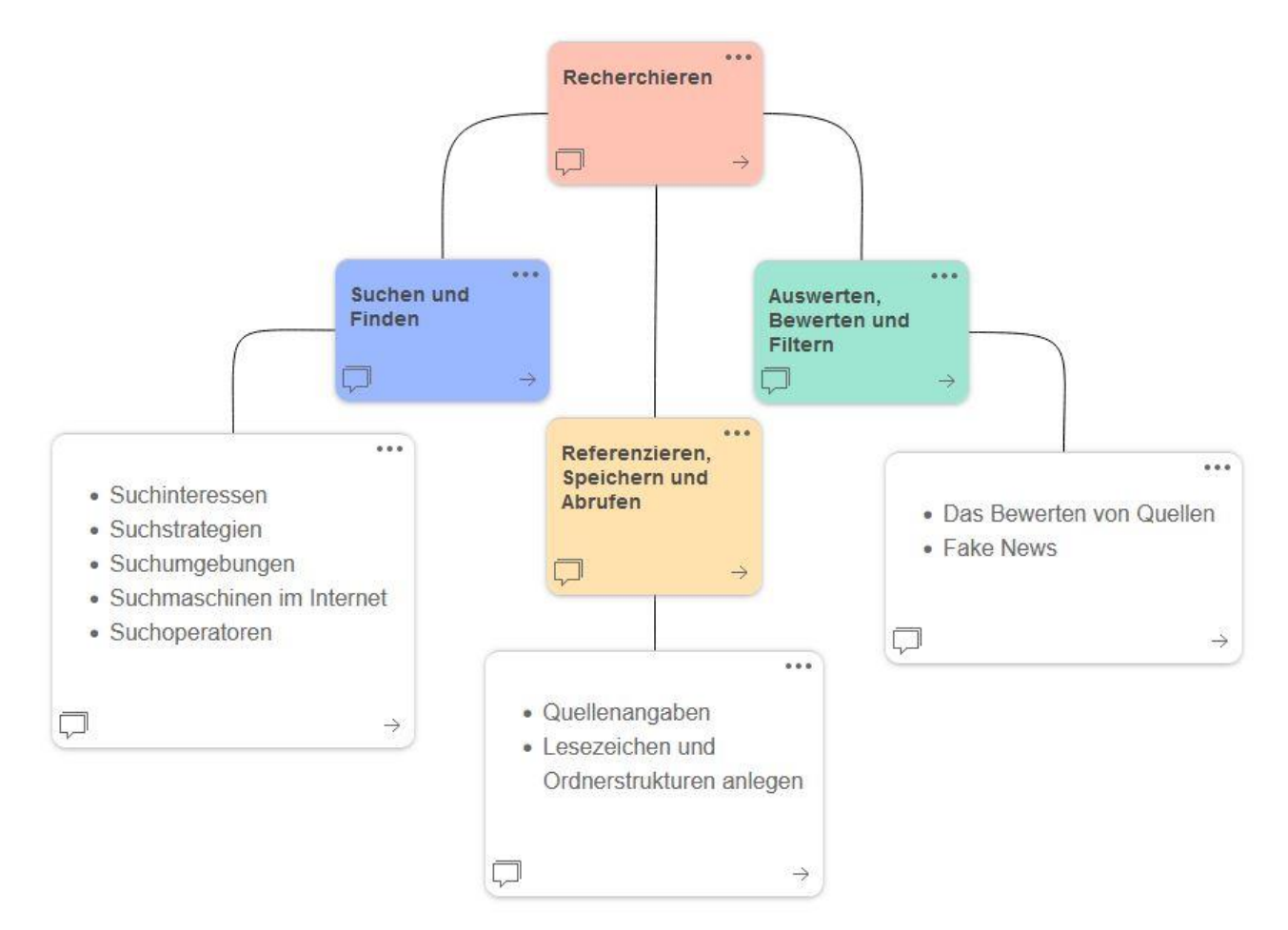

Recherchieren – Handout zum Online-Seminar Seite **2** von **36** Seite **2** von **36** 

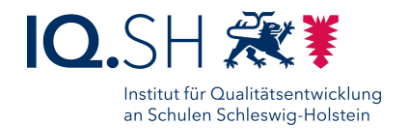

# <span id="page-2-0"></span>Unterrichtsidee: Suchmaschinenvergleich

#### Jahrgangsstufen: 2 bis 4 bzw. 5 bis 10

Fächerschwerpunkt: alle Gesellschaftswissenschaften und Sprachen, aber auch Biologie und Geografie

#### **Hauptintention**

Indem die Schülerinnen und Schüler verschiedene Suchmaschinen im Internet miteinander vergleichen, lernen sie die Suchmaschinen mit ihren Vor- und Nachteilen sowie weiteren Besonderheiten kennen und erkennen, dass nicht alle Suchumgebungen gleichermaßen für jede Suchanfrage geeignet sind.

#### **Zu vermittelnde Medienkompetenzen**

- K 1 Suchen, Verarbeiten und Aufbewahren
	- 1.1 Browsen, Suchen und Filtern
		- 1.1.2. Suchstrategien nutzen und weiterentwickeln
		- 1.1.3. In verschiedenen digitalen Umgebungen suchen

Entwicklung der Medienkompetenz laut Fachanforderungen:

Die Schülerinnen und Schüler können ...

- 1.1.2 einfache Suchstrategien nutzen und entwickeln und diese unter Anleitung weiterentwickeln
- 1.1.3 für ihre Suche im Internet angeleitet einen Internetbrowser, die Funktion von Links und Internetadressen (URL) nutzen
- 1.1.3 altersgerechten digitalen Medien gezielt Informationen entnehmen und diese verwenden

#### **Arbeitsphasen**

- Die Schülerinnen und Schüler suchen nach vorgegebenen Begriffen und Informationen in verschiedenen Suchmaschinen.
- Die Schülerinnen und Schüler reflektieren die Suchergebnisse sowie die Funktionalität und den Aufbau der verschiedenen Suchmaschinen.

#### **Hinweise zur Durchführung**

- Die Schülerinnen und Schüler führen die Recherche-Aufgaben in Einzelarbeit durch.
- Dann reflektiert die Lerngruppe gemeinsam über ihre Ergebnisse und Erfahrungen und es werden Vor-und Nachteile der einzelnen Suchmaschinen besprochen.

#### **Anpassungsmöglichkeiten an verschiedene Altersstufen**

Die vorgegebenen Suchbegriffe und -fragen eignen sich für alle Altersstufen.

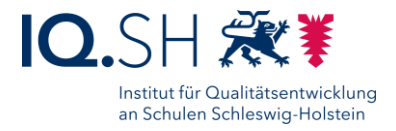

#### Jahrgangsstufen 2 bis 4 bzw. 5 bis 7

#### **Arbeitsauftrag 1 - Erarbeitung**

Vergleicht bitte folgende Suchmaschinen:

FragFinn, HellesKöpfchen, BlindeKuh, Google

indem ihr

- nach dem Begriff "Hund" sucht
- versucht, die Frage "Wann lebte Mozart?" zu beantworten
- und ein Bild von einem "Boxer" heraussucht

#### **Arbeitsauftrag 2 - Reflexion und Sicherung**

Was fiel dir beim Lösen dieser Aufgabe auf?

Welche Besonderheiten, Vor- und Nachteile haben die verschiedenen Suchmaschinen?

Welche Suchmaschine würdest du verwenden?

mögliche Vor- und Nachteile, z. B.:

- Nachteil: keine Bildersuche bei helles-koepfchen.de und blinde-kuh.de,
- Vorteil: blinde-kuh.de Extra zu Jugendschutz,
- Vorteil: Google Lebensdaten direkt angezeigt,
- Vorteil: fragfinn.de Kategorie "leichte Sprache"
- $\ddotsc$

#### ab Jahrgangsstufe 8

#### **Arbeitsauftrag 1 – Erarbeitung**

Vergleicht bitte folgende Suchmaschinen:

Google, DuckDuckGo, Google scholar

indem ihr

- nach dem Begriff "Sonne" sucht
- versucht, die Frage "Wann lebte Mozart?" zu beantworten
- und ein Bild von einem "Boxer" heraussucht

*optionale Vertiefung*

Zusatzauftrag, sich über die Funktionsweise von Google und DuckDuckGo zu informieren

#### **Arbeitsauftrag 2 – Reflexion und Sicherung**

Was fiel euch beim Lösen dieser Aufgabe auf?

Welche Besonderheiten, Vor- und Nachteile haben die verschiedenen Suchmaschinen?

mögliche Vor- und Nachteile, z. B.:

- Google scholar sucht in wissenschaftlichen Quellen
- Google liefert passgenauere Treffer als DuckDuckGo
- bei Google lenkt passgenaue Werbung eher ab

 $\ddotsc$ 

*optionale Vertiefung*

Recherchieren – Handout zum Online-Seminar Seite **4** von **36**

Institut für Qualitätsentwicklung an Schulen Schleswig-Holstein IQSH | Schreberweg 5 | 24119 Kronshagen Stand: Dezember 2023| [CC BY-NC 4.0](https://creativecommons.org/licenses/by-nc/4.0/legalcode.de) Institut für Qualitätsentwicklung an Schulen Schleswig-Holstein IQSH

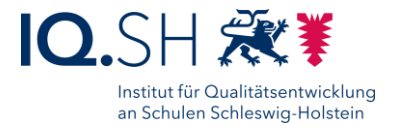

mögliche Ergebnisse, z. B.:

- DuckDuckGo anonym,
- sammelt keine Daten,
- Ergebnisse nach Suchanfrage zusammengestellt mit Hilfe von Microsoft Crawlers BING (und Werbung auch nur nach Suchumfrage)
- Google dagegen sammelt Daten
- und passt Suchergebnisse mithilfe der gesammelten Daten individuell an NutzerInnen an

mögliche Vor- und Nachteile, z. B.:

- Vorteil: Google also oft passgenaue Ergebnisse,
- Nachteil: google sammelt Daten
- Vorteil: DuckDuckGo speichert keine persönlichen Daten,
- Nachteil: liefert dafür aber nicht immer die passenden Ergebnisse

● ...

#### **Zugehöriges Material**

Links zu den Suchmaschinen <https://www.fragfinn.de/> <https://www.helles-koepfchen.de/> <https://www.blinde-kuh.de/index.html> <https://www.google.de/> <https://duckduckgo.com/> <https://scholar.google.com/>

Recherchieren – Handout zum Online-Seminar Seite **5** von **36** Seite **5** von **36** 

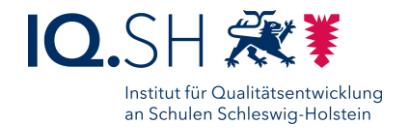

# <span id="page-5-0"></span>Unterrichtsidee: Vertiefung und Exkurs: Google-Operatoren

Jahrgangsstufe SEK II

Fächerschwerpunkt: alle Fächer

#### **Hauptintention**

Die Schülerinnen und Schüler setzen sich damit auseinander, dass Googles Suchergebnisse durch Algorithmen beeinflusst sind und dass sich diese Beeinflussung der Ergebnisse durch das gezielte Verwenden der richtigen Operatoren vermindern lässt.

#### **Zu vermittelnde Medienkompetenzen**

- K 1 Suchen, Verarbeiten und Aufbewahren
	- 1.1. Browsen, Suchen und Filtern
		- 1.1.2. Suchstrategien nutzen und weiterentwickeln
		- 1.1.3. In verschiedenen digitalen Umgebungen suchen

Entwicklung der Medienkompetenz laut Fachanforderungen:

Die Schülerinnen und Schüler können ...

- 1.1.2. Inhalt, Struktur, Darstellungsart und Zielrichtung von Informationsquellen vergleichen und analysieren
- 1.1.3. eine detaillierte Sammlung relevanter Quellen erstellen (z. B. Favoritenliste zu einem Thema)
- 1.1.3. verschiedene digitale Quellen und Medien reflektiert nutzen

#### **Arbeitsphasen**

- Die Schülerinnen und Schüler spielen zum Einstieg Google Feud oder testen das Autocomplete Feature von Google.
- Die Lehrkraft zeigt an einem fachspezifischen Beispiel, wie sinnvoll der Einsatz von Google-Operatoren sein kann: z. B. im Fach Deutsch, wenn es um die Suche nach konkreten Zitaten geht.
- Die Schülerinnen und Schüler bekommen eine Liste mit weiteren für das Fach geeigneten Operatoren sowie konkrete fachspezifische Rechercheaufträge, die sie den Operatoren zuordnen. Dann erproben sie die Anwendung der Operatoren anhand der Aufträge.
- Die Lerngruppe reflektiert über die Recherche-Erfahrungen mit den Operatoren und diskutiert den Nutzen und weitere Anwendungsmöglichkeiten.

#### **Hinweise zur Durchführung**

- Die Schülerinnen und Schüler können alleine oder in Gruppen arbeiten.
- Je nach Klassenstufe und Fach wählt die Lehrkraft passende Operatoren und fachspezifische Rechercheaufträge aus.
- Zur Reflexion kann die Suche mit und ohne Operator verglichen werden.

### **Anpassungsmöglichkeiten an verschiedene Altersstufen**

Die vorgegebene Operatoren und die Rechercheaufträge sollten an das jeweilige Fach und die Altersstufe angepasst werden.

Recherchieren – Handout zum Online-Seminar Sexteen Sexteen Sexteen Seite 6 von **36** 

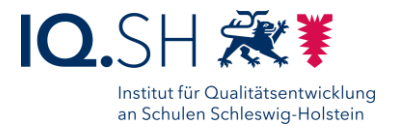

#### **Arbeitsauftrag 1 - Einstieg**

Der Kurs testet auf eigenen Geräten (!) bei bestimmten Satzanfängen oder Begriffen (evtl. zum Fach passend - z. B. in Englisch englischsprachige Promi-Namen) die automatischen Vervollständigungen in der Google Suche. z. B. "Ist es schlimm, wenn..."

Oder aber der Kurs spielt Google Feud. Das geht zum Beispiel hier[: https://html-et-caetera.com/google](https://html-et-caetera.com/google-feud/de/)[feud/de/](https://html-et-caetera.com/google-feud/de/)

- Schülerinnen und Schüler äußern Vermutungen, wie es zu den Google-Vorschlägen kommt und die Lehrkraft informiert kurz über Google-Algorithmen:
	- Googles Autocomplete-Feature trifft eine Vorhersage der Suchanfrage während die Nutzerinnen und Nutzer tippen - und stützt sich dabei auf alle bisherigen Suchen, die persönliche Suchhistorie und den Standort.
	- Auch bei den Suchergebnissen greifen Algorithmen sie voten hoch, was häufig angeklickt wird, was also für die Mehrheit der Suchanfragen das gesuchte Ergebnis zu sein scheint. Außerdem wird auch über individuelle Algorithmen sortiert - die Treffer z. B. passend zum nach Geschlecht, Herkunftsland, persönlichen Vorlieben und anderen Faktoren angezeigt.

#### **Arbeitsauftrag 2 – Erarbeitung**

Die Lehrkraft zeigt an einem fachspezifischen Beispiel, wie sinnvoll der Einsatz von Google-Operatoren sein kann, z. B. im Fach Deutsch, wenn es um die Suche nach konkreten Zitaten geht. Denn: Die Beeinflussung der Ergebnisse lässt sich zumindest abmildern. Wenn man die Suchoperatoren kennt und anwendet, lässt sich das Ergebnis genauer auf das jeweilige Suchinteresse abstimmen und der Einfluss der Algorithmen lässt sich zumindest ein wenig einschränken.

- Bitte beschäftigen Sie sich mit dem Überblick über die Google-Operatoren. Welche Operatoren könnten wir in unserem Unterrichtsfach sinnvoll nutzen?
- Oder alternativ müsste fachspezifisch gefüllt werden: Die Schülerinnen und Schüler ordnen beispielhafte Rechercheaufträge passenden Operatoren zu und erproben die Anwendung. ausgewählte Beispiele:

Deutsch: Finden Sie heraus, von wem das Zitat "Gibt es ein Ohr so fein, dass die Seufzer der welkenden Rose zu hören vermöchte?" stammt. - Dieser Auftrag sollte dem Operator "" zugeordnet werden.

Fremdsprachen: Mit dem Operator *language* zu einem zum Unterricht passenden Thema nur Informationen in der jeweiligen Sprache suchen

Geschichte oder WiPo: Mit dem Operator *site* jeweils nur auf der Seite einer spezifischen Zeitung oder einer Institution nach Informationen suchen.

#### **Arbeitsauftrag 3 - Reflexion**

Im Unterrichtsgespräch berichten die Schülerinnen und Schüler von ihren Erfahrungen beim Einsatz der Operatoren und tauschen sich über den Nutzen und die Anwendung aus.

#### **Zugehöriges Material**

Überblick Google Operatoren

Recherchieren – Handout zum Online-Seminar Seite **7** von **36** Seite **7** von **36** 

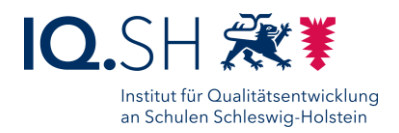

# GOOGLe OPERATOREN

- Der Operator # OR # (englisch für 'oder") gibt Ergebnisse aus, die einen der genannten Suchbegriffe enthalten. Bei der Sucheingabe Apfel OR Birne werden also alle Suchergebnisse ausgegeben, die Apfel enthalten. Und es werden Suchergebnisse ausgegeben, die Birne enthalten. Die Ergebnisse müssen nicht unbedingt beide Begriffe Apfel und Birne enthalten.
- Der Operator # AND # (englisch für , und") gibt Ergebnisse aus, die beide genannten Suchbegriffe enthalten. Bei der Sucheingabe Apfel AND Birne werden also nur Suchergebnisse ausgegeben, die sowohl Apfel als auch Birne als Begriff enthalten.
- Der Operator -# (Zeichen für Bindestrich oder Minus) schließt den nachfolgenden Begriff aus der Suche aus. Bei der Sucheingabe Apfel -Birne werden also nur Suchergebnisse ausgegeben, die Apfel, aber nicht Birne enthalten.
- Der Operator "# #  $\#$ " (Anführungszeichen) kann genutzt werden, um Zitate wortwörtlich zu suchen. Bei der Sucheingabe Ich mag Äpfel und Birnen" werden also nur Suchergebnisse ausgegeben, die wörtlich den ganzen Satz ,Ich mag Äpfel und Birnen" enthalten.
- Der Operator filetype:# (englisch für 'Dateityp") kann bestimmen, nach welchen Dateien gesucht werden soll. Bei der Sucheingabe Apfel filetype:pdf werden also nur PDF-Dokumente ausgegeben, die den Suchbegriff Apfel enthalten.
- Der Operator site:# (englisch für 'Seite") sucht nur nach Suchergebnissen auf einer bestimmten Webseite oder aus einem bestimmten Land. Bei der Sucheingabe site: bundestag.de Wahl werden nur Suchergebnisse mit dem Suchbegriff Wahl von der Internetseite www.bundestag.de ausgegeben. Bei der Sucheingabe site: ch Wahl werden nur Suchergebnisse auf Schweizer Internetseiten mit dem Suchbegriff Wahl angegeben.
- Der Operator language: # grenzt die Suchergebnisse auf Treffer in der ausgewählten Sprache ein.
- Der Operator related: # sucht nach ähnlichen Webseiten. Beispiel: related: https://www.sueddeutsche.de
- · Der Operator cache:# ruft die von Google im Cache gespeicherte Version einer Webseite ab.

Recherchieren – Handout zum Online-Seminar Sexteen Sexteen Sexteen Seite 8 von **36** 

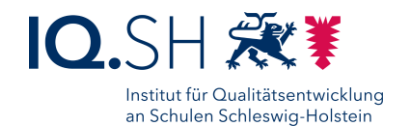

# <span id="page-8-0"></span>Unterrichtsidee: Schneeballsuche reflektieren

#### Jahrgangsstufen: 7 bis SEK II

Fächerschwerpunkt: alle Gesellschaftswissenschaften und Sprachen, aber auch in Biologie und Geografie möglich **Hauptintention**

Indem die Schülerinnen und Schüler eine Wikipedia Rallye durchführen, reflektieren sie über Vor- und Nachteile der Suchstrategie "Schneeballsuche". Sie erkennen, dass man auf diese Weise eine große Fülle an Informationen finden kann und auch auf thematische Aspekte stößt, die man selbst nicht im Blick hatte, aber bemerken auch, dass man sich schnell vom eigentlichen Suchinteresse entfernen kann.

#### **Zu vermittelnde Medienkompetenzen:**

- K 1 Suchen, Verarbeiten und Aufbewahren
	- 1.1. Browsen, Suchen und Filtern
		- 1.1.1. Arbeits- und Suchinteressen klären und festlegen

Entwicklung der Medienkompetenz laut Fachanforderungen:

Die Schülerinnen und Schüler können ...

1.1.1. Suchinteressen klären, Arbeits- und Suchaufträge analysieren und dafür Suchstrategien entwerfen bzw. anwenden

#### **Arbeitsphasen**

- Die Schülerinnen und Schüler führen eine "Schneeballsuche" (finden neuer Quellen durch Quellenverweise in bekannten Quellen) in der "Wikipedia" durch.
- Die Schülerinnen und Schüler reflektieren die Suchstrategie "Schneeballsuche".
	- mögliche Erkenntnisse:
		- Bereits in 5 Minuten kann man sich sehr weit von dem eigentlichen Thema der Suche entfernen.
		- Es ist sinnvoll, das eigene Suchinteresse möglichst klar festzulegen.

#### **Hinweise zur Durchführung**

- Die Schülerinnen und Schüler führen die Wikipedia Rallye in Einzelarbeit durch als Beispiel für eine Schneeballsuche.
- Mögliche Ansätze zur Einbindung weiterer Suchstrategien:
	- In Gruppenarbeit werden verschiedene Suchstrategien ausprobiert und anhand der Ergebnisse und Erfahrungen der Schülerinnen und Schüler werden Vor-und Nachteile der einzelnen Strategien verglichen.

#### **Anpassungsmöglichkeiten an verschiedene Altersstufen**

Das vorgegebene Recherchethema kann an den Fachunterricht und die jeweilige Altersstufe angepasst werden.

Recherchieren – Handout zum Online-Seminar Seite **9** von **36**

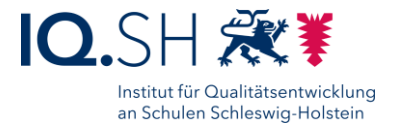

#### **Arbeitsauftrag 1 - Motivation für das Thema und Erprobung der Suchstrategie**

Wir starten in New York!

Und ihr habt 5 Minuten Zeit...

Recherchiert in Wikipedia zu "New York City"!

Arbeitet euch vom Wikipedia-Eintrag "New York City" voran - von Link zu Link und berichtet uns dann, auf welcher Wikipedia-Seite ihr gelandet seid, wenn die 5 Minuten um sind.

#### **Nachtrag Lehrerbeispiel zur Illustration und Einleitung der Reflexionsphase**

Von "New York City" zur "Mettwurst" in wie vielen Schritten?

Schülerinnen und Schüler raten, wie viel Schritte es braucht.

Die Lehrkraft löst auf:

Von New York City zur Mettwurst in 5 (!) Schritten.

[https://de.wikipedia.org/wiki/New\\_York\\_City](https://de.wikipedia.org/wiki/New_York_City)

[https://de.wikipedia.org/wiki/Guide\\_Michelin](https://de.wikipedia.org/wiki/Guide_Michelin)

<https://de.wikipedia.org/wiki/Restaurant>

[https://de.wikipedia.org/wiki/Gericht\\_\(Speise\)](https://de.wikipedia.org/wiki/Gericht_(Speise))

[https://de.wikipedia.org/wiki/Bratwurst#Th%C3%BCringer\\_Rostbratwurst](https://de.wikipedia.org/wiki/Bratwurst#Th%C3%BCringer_Rostbratwurst)

<https://de.wikipedia.org/wiki/Mettwurst>

Dann wird über die Suchstrategie reflektiert: Schülerinnen und Schüler diskutieren ausgehend von ihren eigenen Erfahrungen in Arbeitsauftrag 1 und dem Lehrerbeispiel über Vor- und Nachteile dieser Strategie.

Recherchieren – Handout zum Online-Seminar Seite **10** von **36** Seite **10** von **36** 

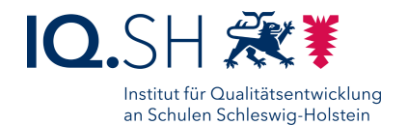

# <span id="page-10-0"></span>Unterrichtsidee: Internetseiten untersuchen

#### Jahrgangsstufen: 7 bis 10

Fächerschwerpunkt: alle Gesellschaftswissenschaften, besonders Deutsch und Philosophie

#### **Hauptintention**

Indem die Schülerinnen und Schüler mithilfe eines Arbeitsbogens die Vertrauenswürdigkeit einer Website überprüfen, erkennen sie, dass es wichtig ist, Informationen kritisch zu hinterfragen und zu überprüfen.

#### **Zu vermittelnde Medienkompetenzen:**

- K 1 Suchen, Verarbeiten und Aufbewahren
	- 1.2. Auswerten und Bewerten
		- 1.2.1. Informationen und Daten analysieren, interpretieren und kritisch bewerten
		- 1.2.2. Informationsquellen analysieren und kritisch bewerten
- K 4 Schützen und sicher agieren
	- 4.1. Sicher in digitalen Umgebungen agieren
		- 4.1.1. Risiken und Gefahren in digitalen Umgebungen kennen, reflektieren und berücksichtigen
- K 6 Analysieren und Reflektieren
	- 6.1. Medien analysieren und bewerten
		- 6.1.2. interessengeleitete Setzung, Verbreitung und Dominanz von Themen in digitalen Umgebungen erkennen und beurteilen

Entwicklung der Medienkompetenz laut Fachanforderungen:

Die Schülerinnen und Schüler können ...

- 1.2.1. + 1.2.2. die Zuverlässigkeit und Glaubwürdigkeit von Informationen und Daten sowie der zugehörigen Informationsquelle bewerten
- 4.1.1. Risiken auf Webseiten, in Spam- und Phishing-Mails erkennen und deren schädigende Wirkung vermeiden
- 6.1.2. fundiert Wirkung und Einfluss medialer Produkte auf die Gesellschaft und das eigene Handeln bewerten

#### **Arbeitsphasen**

- Die Schülerinnen und Schüler stimmen bei verschiedenen Beispielbildern und -meldungen darüber ab, ob es sich bei diesen jeweils um echte oder gefälschte Bilder bzw. Meldungen handelt.
- Die Lehrkraft klärt abgestuft nach Altersgruppe über die verschiedenen Arten von Fake News auf (z. B. Desinformation, Propaganda etc.).
- Mit Hilfe eines Arbeitsbogens lernen die Schülerinnen und Schüler, wie sie die Glaubwürdigkeit von Nachrichten bzw. die der jeweiligen Website überprüfen können.

#### **Hinweise zur Durchführung**

- Die Schülerinnen und Schüler führen die Überprüfung der Nachrichten bzw. Webseiten einzeln oder in Kleingruppen durch.
- Zur Vertiefung könnten sie sich untereinander noch selbst gefundene Beispiele zum Üben der Bewertung von Webseiten geben und sich gegenseitig rückmelden, ob sie zur gleichen Einschätzung kommen.

#### **Anpassungsmöglichkeiten an verschiedene Altersstufen**

- Ab Klassenstufe 9 lässt sich mit den Schülerinnen und Schülern auch erarbeiten, welche Hintergründe und Motive hinter den verschiedenen Arten von Fake News stehen.
	- Diese Diskussion kann auch in der Sekundarstufe II, z. B. im Fach Philosophie (Q1.1. Erkenntnistheorie), nochmal aufgenommen werden.

Recherchieren – Handout zum Online-Seminar Seite **11** von **36** 

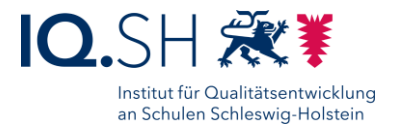

#### **Arbeitsauftrag 1 – Einstieg/Motivation für das Thema**

Stimmt ab:

*Handelt es sich bei dem gezeigten Bild um ein Fake oder ist das Bild echt?* Ihr habt bei jedem Bild genau eine Stimme.

Aus urheberrechtlichen Gründen können wir keine fertige Präsentation zur Verfügung stellen. Zudem ist es sinnvoll, mit aktuellen Beispielen zu arbeiten. Geeignetes Material findet sich auf Faktenchecker-Portalen wie

- [https://www.mimikama.at](https://www.mimikama.at/)
- <https://correctiv.org/faktencheck/>
- <https://www.tagesschau.de/faktenfinder/>
- [https://www.volksverpetzer.de](https://www.volksverpetzer.de/)

#### **Arbeitsauftrag 2 - Erarbeitung der Inhalte**

Überprüfe nun mithilfe des Arbeitsbogens eine Website, die du selbst häufig nutzt oder bei der du glaubst, ein genaues Hinschauen lohnt sich.

ODER

Recherchiere zum Thema (hier ein passendes Thema mit Fachbezug einsetzen)! Suche dir zwei Websites aus, die du anhand der Checkliste überprüfst. Bewerte im Anschluss die Seite: Ist sie vertrauenswürdig oder nicht? ODER

siehe Arbeitsbogen im Anhang

#### **Zugehöriges Material**

Arbeitsbogen

#### **Weitere Anregungen**

● <https://learningapps.org/view8849783>

Recherchieren – Handout zum Online-Seminar Seite **12** von **36** Seite **12** von **36** 

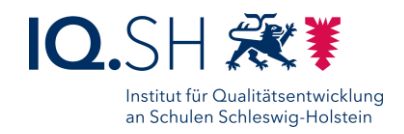

# **Internet-Recherche** Übung

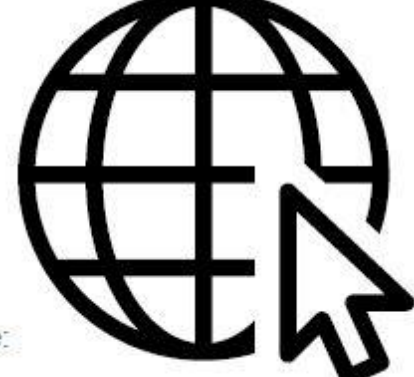

Recherchiere zum Thema Glück! Suche dir zwei Websites aus, die du anhand unserer Checkliste überprüfst. Bewerte im Anschluss die Seite: Ist sie vertrauenswürdig oder nicht?

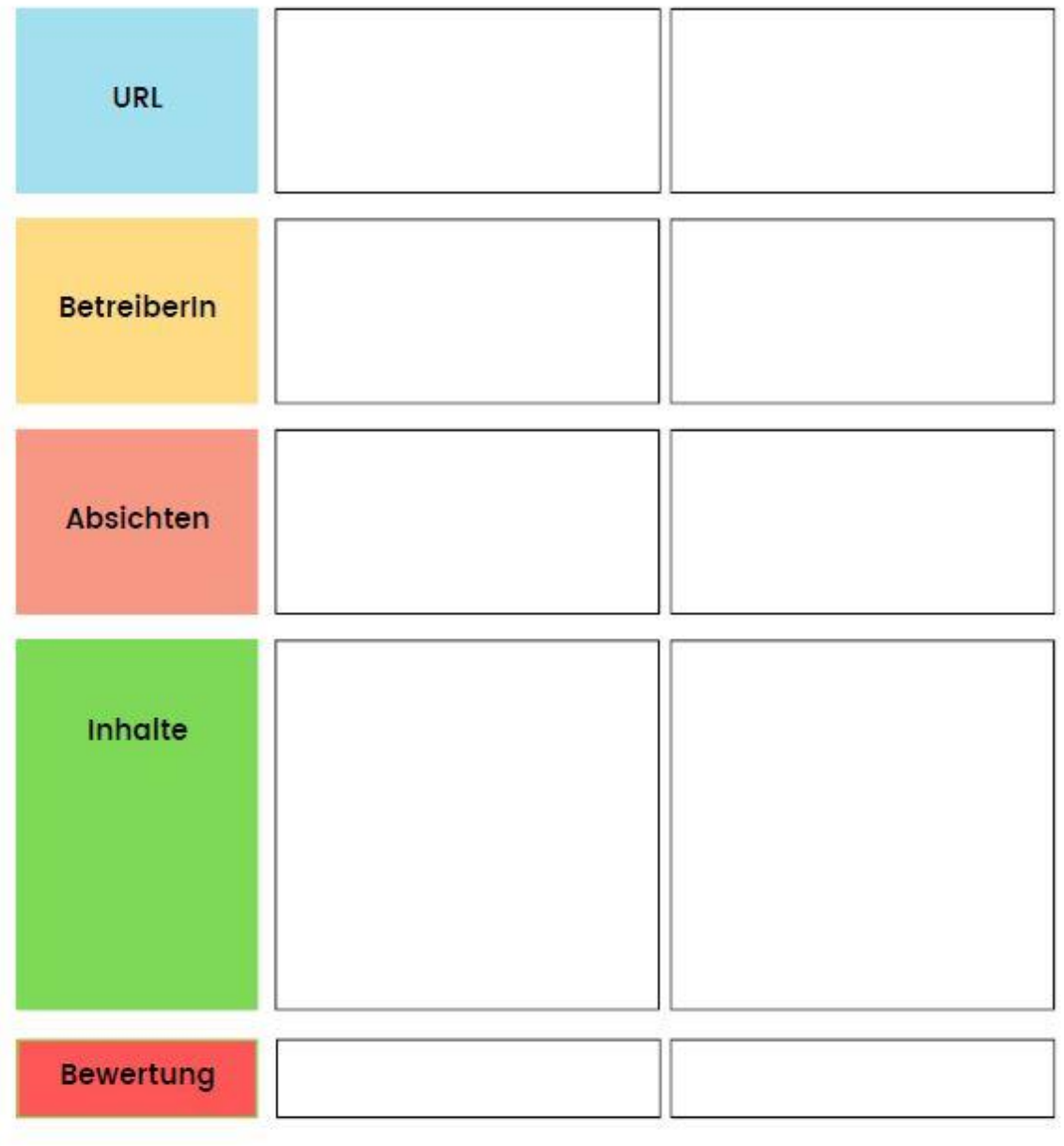

CCBY-NC Miriam Mackert

Recherchieren – Handout zum Online-Seminar Seite 13 von **36** 

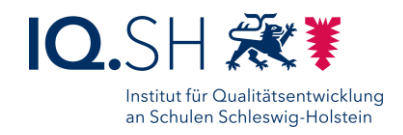

# **Internet-Recherche**

So findest du zuverlässige Informationen im Internet

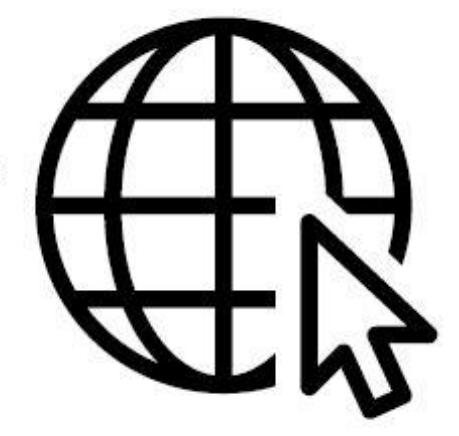

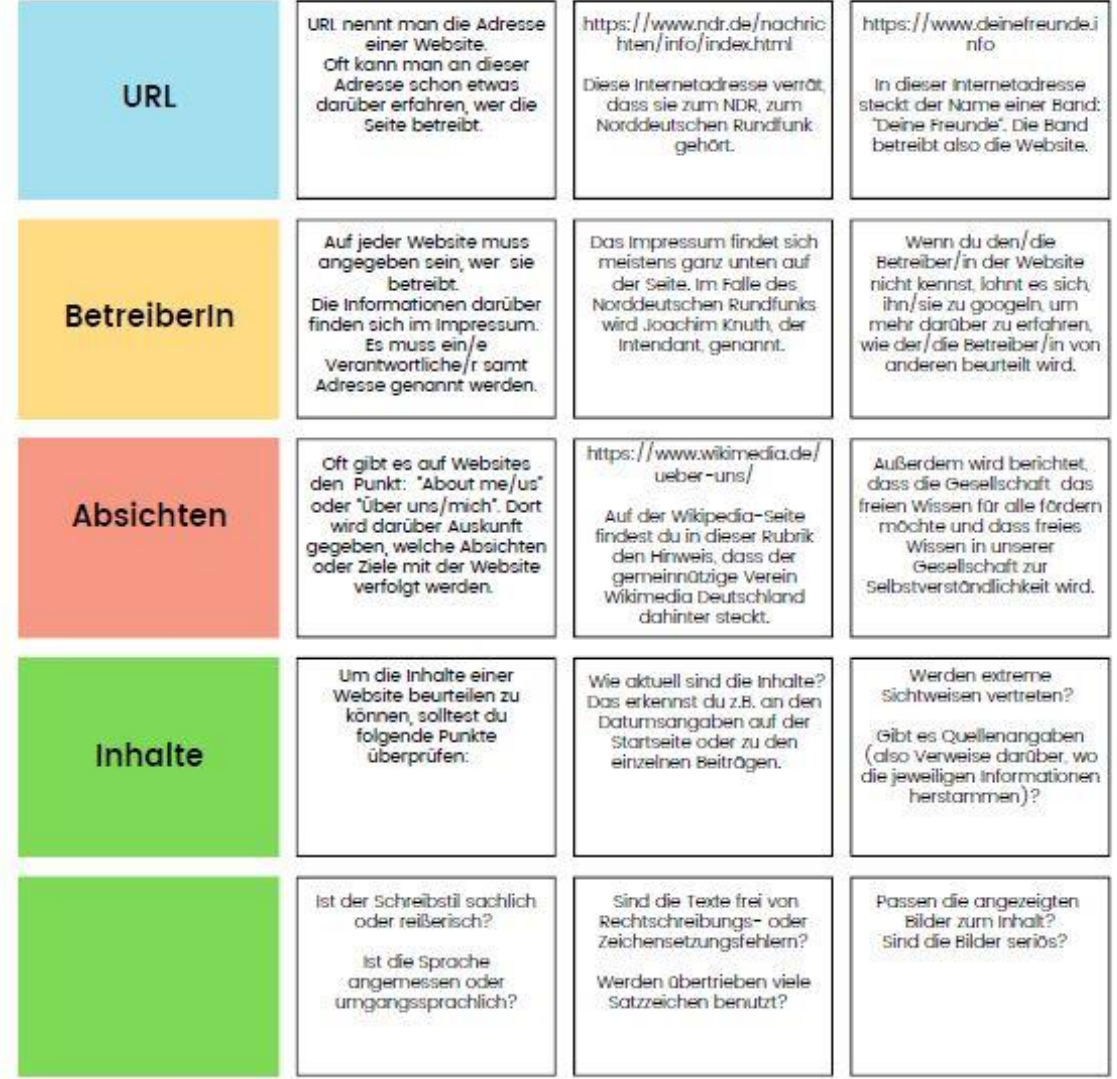

**CCBY-NC Miriam Mackert** 

Recherchieren – Handout zum Online-Seminar Seite 14 von **36** 

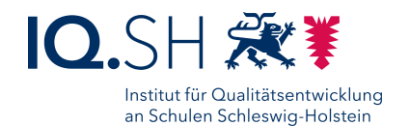

# <span id="page-14-0"></span>Unterrichtsidee: Wettstreit der Suchumgebungen

Jahrgangsstufen: 6 bis 10

Fächerschwerpunkt: alle Fächer

#### **Hauptintention:**

Indem die Schülerinnen und Schüler die verschiedenen Suchumgebungen - nicht nur die digitalen - in Bezug auf ihre jeweiligen Vor- und Nachteile vergleichen, erkennen Sie, dass für optimale Suchergebnisse verschiedene Suchumgebungen kombiniert werden müssen.

Zu vermittelnde Medienkompetenzen:

- K 1 Suchen, Verarbeiten und Aufbewahren
	- 1.1 Browsen, Suchen und Filtern
		- 1.1.2. Suchstrategien nutzen und weiterentwickeln
		- 1.1.3. in verschiedenen digitalen Umgebungen suchen
- K 6 Analysieren und Reflektieren
	- 6.2. Medien in der digitalen Welt verstehen und reflektieren
	- 6.2.1. Vielfalt der digitalen Medienlandschaft kennen

Entwicklung der Medienkompetenz laut Fachanforderungen:

Die Schülerinnen und Schüler können ...

- 1.1.2. Inhalt, Struktur, Darstellungsart und Zielrichtung von Informationsquellen vergleichen und analysieren
- 1.1.3. verschiedene digitale Quellen und Medien reflektiert nutzen
- 6.2.1. die Qualität verschiedener Informationsquellen kriteriengeleitet analysieren und diese Quellen kritisch beurteilen

#### **Arbeitsphasen**

- Mithilfe von Steckbriefen (Beschreibung der Suchumgebung samt ihrer Vor- und Nachteile) erarbeiten sich Schülerinnen und Schüler in Kleingruppen je eine Suchumgebung.
- Im Plenum präsentiert die Lehrkraft verschiedene Rechercheaufträge. Die Schülerinnen und Schüler argumentieren im Wettstreit miteinander, wessen Suchumgebung am besten für die Bearbeitung des spezifischen Rechercheauftrags geeignet ist.
- Die Ergebnisse der Diskussion werden reflektiert und die Erkenntnisse gesichert z. B. in einem tabellarischen Überblick. Ziel ist, dass die Schülerinnen und Schüler einen Überblick über die Vor-und Nachteile haben und wissen, welche Suchumgebung sich wann eignet.

#### **Hinweise zur Durchführung**

- Bei kleinen Lerngruppen kann der Wettstreit entweder in Einzelarbeit oder mit einer reduzierten Anzahl an Suchumgebungen durchgeführt werden.
- Dann reflektiert die Lerngruppe gemeinsam über ihre Ergebnisse des Wettstreits, es werden die Vor-und Nachteile der einzelnen Suchumgebungen besprochen, sodass künftig eine begründete Auswahl treffen können.

#### **Anpassungsmöglichkeiten an verschiedene Altersstufen**

Je nach Altersstufe kann die Auswahl der Suchumgebungen entsprechend getroffen werden und außerdem der Umfang der Informationen zu den jeweiligen Suchumgebungen angepasst werden.

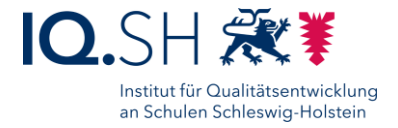

#### **Arbeitsauftrag 1 – Erarbeitung**

In einer Gruppe von zwei bis drei Personen übernehmt ihr gemeinsam eine Suchumgebung, die ihr vertreten werdet.

- 1. Lest euch zuerst euren Steckbrief durch und sprecht kurz miteinander über eure Suchumgebung.
- 2. Stellt dann das Namensschild vor euch auf den Tisch.
- 3. Stellt euch (bzw. eure Suchumgebung) den anderen Gruppen vor.

#### **Arbeitsauftrag 2 – Der Wettstreit** *-* **Erarbeitung und Reflexion**

- 1. Ich gebe euch nun verschiedene Suchaufträge.
- 2. Bei jedem Suchauftrag überlegt ihr euch, ob die von euch vertretene Suchumgebung geeignet ist. Wenn ja, sollt ihr die anderen Gruppen davon überzeugen, dass ihr genau die richtige Suchumgebung für die Aufgabe seid.

#### **Arbeitsauftrag 3** *-* **Sicherung**

Gemeinsam sichern wir die Stärken der jeweiligen Suchumgebung - z. B. in einem tabellarischen Überblick**.**

#### **Zugehöriges Material**

- Mögliche Suchaufträge
	- Beispiele für Steckbriefe der Suchumgebungen (lange oder kurze Version)
		- Suchmaschinen im Internet (allgemein / für Kinder / wissenschaftlich)
		- Bibliotheken und Büchereien
		- Nachrichten-Apps
		- Enzyklopädien und Lexika
		- Videoportale
		- Internetportale mit Redaktion
		- Gespräche mit Zeitzeugen, Personen im Familien-, Freundes- und Bekanntenkreis
		- Anfragen an Expertinnen und Experten sowie Institutionen
- Namensschilder [diese müssen je nach Auswahl der Suchumgebungen erstellt werden]

#### **Beispiele für Suchaufträge**

#### weiterführende Schule, Jahrgang 6

(sehr frei nach *Basiskurs Medienbildung Schroedel*)

Die Schülerinnern und Schüler der Klasse wollen in Gruppen Steckbriefe von verschiedenen Autorinnen und Autoren zusammenstellen und präsentieren. Hakan, Susanne, Derya und Erich haben sich für Astrid Lindgren entschieden.

#### weiterführende Schule, Jahrgang 8

(nach *Informatik Informatische Grundbildung DUDEN Schulbuchverlag*)

Die Schülerinnen und Schüler sollen Möglichkeiten zusammenfassen, um die Glaubwürdigkeit einer Webseite und der darauf enthaltenen Informationen zu beurteilen.

#### weiterführende Schule, Jahrgang 10

Im Geschichtsunterricht wird das Leben in der DDR behandelt. Themen wie "Kindheit" oder "Planwirtschaft" werden von einzelnen Gruppen erforscht und im Rahmen einer Ausstellung im Stadtmuseum präsentiert.

Recherchieren – Handout zum Online-Seminar Seite **16** von **36** Seite **16** von **36** 

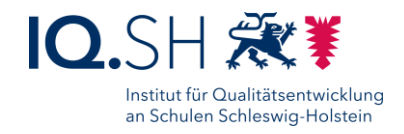

#### **Beispiele für Steckbriefe - lange Version**

# **Suchmaschinen allgemein**

#### Wer bin ich?

Suchmaschinen nennt man Internetseiten, die dir helfen, etwas im Internet zu finden. Damit du auch findest, wonach du suchst, muss du einen Suchbegriff in die Suchmaschine eingeben, der zu dem Thema deiner Recherche passt. Die Suchmaschine listet dir dann viele Internetseiten auf, auf denen der Suchbegriff vorkommt. Dabei versucht die Suchmaschine, die Seiten, die am besten zu deinem Thema passen, ganz oben in der Liste anzuzeigen.

#### Was kann ich gut?

Suchmaschinen suchen an sehr vielen Stellen des Internets nach Informationen zu dem eingegebenen Suchbegriff. Dabei können sie sehr viele Quellen in sehr kurzer Zeit durchsuchen und eine große Menge an Informationen auflisten. Du kannst dir mithilfe von Suchmaschinen einen guten Überblick über das Thema deiner Recherche verschaffen.

Außerdem gibt es im Internet viele gute Seiten, die ihr jeweiliges Thema sehr gründlich aufarbeiten und darstellen. Viele Informationen für deine Recherche kannst du somit direkt im Internet finden.

#### Was kann ich nicht so gut?

Obwohl Suchmaschinen versuchen, die relevantesten Internetseiten ganz oben auf der Liste anzuzeigen, kann es sein, dass die Ergebnisse nicht so richtig zu deinem Thema passen. Du musst selbst also sehr genau hinschauen, ob du die aufgelisteten Internetseiten tatsächlich für deine Recherche gebrauchen kannst. Oft weißt du das erst, wenn du die Internetseite aufgerufen hast. Wenn viele der Seiten nicht zu deinem Thema passen, kannst du es mit einem anderen Suchbegriff versuchen. Bei viele Suchmaschinen kannst du zudem Tricks anwenden, um die Suche zu verbessern. Dafür gibst du zusätzlich zu deinem Suchbegriff bestimmte Wörter ein, die man Operatoren nennt. Außerdem listen Suchmaschinen wirklich viele Internetseiten auf, die deinen Suchbegriff beinhalten. Darum bekommst du manchmal auch Seiten angezeigt, die für Schülerinnen und Schüler nicht geeignet sind. Andererseits kann eine einzelne Suchmaschine niemals alle Internetseiten finden, die zu deinem Thema passen. Darum solltest du mehrere Suchmaschinen oder eine Meta-Suchmaschine, wie z. B. MetaGer, für deine Recherche benutzen. Viele Suchmaschinen zeigen auch Werbung, die so in der Liste platziert ist, dass sie fast so aussieht wie ein weiteres Suchergebnis. Darum kann es sein, dass du auf eine Internetseite kommst, auf der dir jemand etwas verkaufen will. Die Informationen auf solchen Seiten sind für deine Recherche oftmals nicht sehr nützlich. Ihr Zweck ist es nämlich nicht, dich zu informieren, sondern dir etwas zu verkaufen.

#### Beispiele

- Google
- Bing
- DuckDuckGo
- Ecosia

Recherchieren – Handout zum Online-Seminar Seite **17** von **36** Seite **17** von **36** 

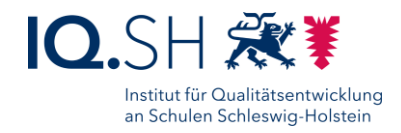

# **Suchmaschinen für Kinder**

#### Wer bin ich?

Suchmaschinen für Kinder unterscheiden sich von anderen Suchmaschinen im Internet, weil sie auf die Bedürfnisse von Kindern zugeschnitten sind. Sie beschränken die Suchergebnisse auf Seiten, die für Kinder geeignet sind. Neben dem Schutz der Kinder vor für sie unangemessenen Inhalten, ist es besonders wichtig, dass die zur Verfügung gestellten Informationen für Kinder gut verständlich sind. Darum werden Suchmaschinen für Kinder von einer Redaktion betreut.

#### Was kann ich gut?

Suchmaschinen für Kinder können dir bei deiner Recherche helfen, Informationen zu finden, die für dich gut verständlich sind. Weil die Inhalte geprüft werden, kannst du den Informationen zu deinem Thema, die du durch Suchmaschinen für Kinder findest, vertrauen. Du musst dich auch nicht um störende Werbung kümmern, die es bei anderen Suchmaschinen oft gibt.

#### Was kann ich nicht so gut?

Suchmaschinen für Kinder bilden nicht alles ab, was es im Internet gibt, sondern stellen einen besonders geschützten Bereich des Internets dar. Wenn du nach bestimmten Informationen suchst, kann das sehr hilfreich sein, weil es hier weniger Ablenkungen gibt. Allerdings lernst du so das Internet nicht auf die gleiche Weise kennen, wie es bei anderen Suchmaschinen der Fall ist. Wenn du also lernen möchtest, auch mit den negativen Seiten des Internets umzugehen, können dir Suchmaschinen für Kinder dabei nicht helfen.

#### **Beispiele**

- fragFINN
- Blinde Kuh
- Helles Köpfchen

Recherchieren – Handout zum Online-Seminar Seite **18** von **36** Seite **18** von **36** 

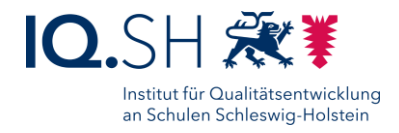

## **Wissenschaftliche Suchmaschinen**

#### Wer bin ich?

Wissenschaftliche Suchmaschinen durchsuchen nicht das ganze Internet, sondern vor allem Seiten, die mit wissenschaftlicher Forschung zu tun haben. Dies können wissenschaftliche Zeitschriften sein, aber auch wissenschaftliche Fachbücher, die als eBook vorliegen. Neben großen wissenschaftlichen Suchmaschinen, bei denen du nach allen möglichen Themen suchen kannst, gibt es auf bestimmte Fächer und Themenbereiche spezialisierte wissenschaftliche Suchmaschinen, die man Datenbanken nennt.

#### Was kann ich gut?

Wissenschaftliche Suchmaschinen durchsuchen viele wissenschaftliche Quellen gleichzeitig in kurzer Zeit. Wenn die Forschungsbeiträge über das Internet zugänglich sind, kannst du sie mithilfe der wissenschaftlichen Suchmaschine direkt anschauen und sofort lesen. So hast du Zugang zu Quellen, die von Experten verfasst wurden und deshalb meistens eine sehr hohe Qualität haben. Experten sind Menschen, die sehr viel über das Thema wissen, für das sie Experten sind.

#### Was kann ich nicht so gut?

Wissenschaftliche Suchmaschinen decken nicht alle wissenschaftlichen Veröffentlichungen ab. Wenn es eine wissenschaftliche Arbeit nur in gedruckter Form gibt, findest du sie eventuell nicht mit der wissenschaftlichen Suchmaschine im Internet. Manchmal findest du zwar den Titel, aber direkt online lesen kannst du diese Beiträge nicht.

Da wissenschaftliche Suchmaschinen Quellen heraussuchen, die von Experten für andere Experten geschrieben wurden und nicht so leicht zu verstehen sind, sind sie für jüngere Schülerinnen und Schüler nicht so gut geeignet.

#### Beispiele

- Google Scholar
- ResearchGate
- fachspezifische Datenbanken

Recherchieren – Handout zum Online-Seminar Seite **19** von **36** Seite **19** von **36** 

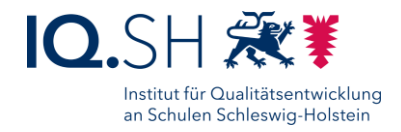

# **Bibliotheken und Büchereien**

#### Wer bin ich?

In Bibliotheken und Büchereien gibt es viele verschiedene Bücher. Außer Romanen, Reiseberichten und Kochbüchern findest du hier auch Fachbücher zu den unterschiedlichsten Themen. Du kannst die Bücher entweder ausleihen oder sie direkt vor Ort lesen. Ein Ausflug in eine Bibliothek oder Bücherei kann also sehr nützlich für deine Recherche sein.

#### Was kann ich gut?

Die Fachbücher in Bibliotheken und Büchereien wurden von Experten geschrieben und von anderen Experten überprüft, bevor sie gedruckt wurden. Experten sind Menschen, die über ein bestimmtes Thema sehr viel wissen. Darum sind die Informationen, die du in diesen Büchern findest, sehr verlässlich. Die meisten Bibliotheken und Büchereien haben außerdem eine Abteilung mit Büchern extra für Schülerinnen und Schüler, z.B. Literatur für Erstleser und jüngere Schülerinnen und Schüler, aber auch Fachbücher zu verschiedenen Themen. Die Erklärungen in diesen Büchern sind gut verständlich und sie können dir bei deiner Recherche gut weiterhelfen.

#### Was kann ich nicht so gut?

Obwohl du in vielen Bibliotheken und Büchereien auch Tageszeitungen lesen kannst, ist viel von dem Wissen, das du dort findest, nicht ganz aktuell. Das liegt daran, dass die Informationen in Büchern erst gut überprüft werden, bevor sie gedruckt und an die Bibliothek oder Bücherei geschickt werden. Diese Überprüfung dauert meist eine Weile. Wenn es in deiner Recherche um ein sehr neues Thema geht, kann es also sein, dass du in einer Bibliothek oder Bücherei nicht viele Informationen findest.

#### Beispiele

- Schulbücherei
- **Bücherbus**
- Stadtbücherei
- Universitätsbibliothek

Recherchieren – Handout zum Online-Seminar Seite **20** von **36** 

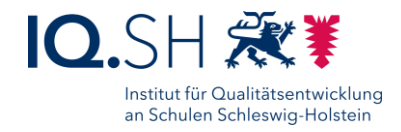

## **Expertinnen, Experten und Institutionen**

#### Wer bin ich?

Menschen, die besonders viel über ein Thema wissen und sich oft auch beruflich damit beschäftigen, nennt man Expertinnen und Experten. Wenn du zu einem Thema etwas wissen möchtest, kannst du also eine Expertin oder bei einen Experten fragen. Institutionen sind Gruppen von Menschen, darunter auch viele Expertinnen und Experten, die sich zusammengetan haben, weil sie ein gemeinsames Interesse oder ein gemeinsames Ziel haben. Wenn es eine Institution gibt, die sich mit deinem Thema beschäftigt, kann es für deine Recherche sinnvoll sein, mit dieser Institution in Kontakt zu treten.

#### Was kann ich gut?

Expertinnen, Experten und Institutionen können dir Informationen zu einem Thema geben und dir Dinge, die du noch nicht verstanden hast, in einem persönlichen Gespräch nochmal erklären. Das kann dir dabei helfen, ein Thema schneller und besser zu begreifen. Außerdem haben Expertinnen, Experten und Menschen in Institutionen persönliche Erfahrungen zu dem Thema, das dich interessiert, und können dir oftmals sehr genaue Informationen dazu geben.

#### Was kann ich nicht so gut?

Zunächst musst du herausfinden, wer die Expertinnen und Experten für dein Thema sind. Das ist nicht immer ganz einfach. Da Expertinnen und Experten oft sehr beschäftigt sind und wenig Zeit haben, kann es außerdem schwer sein, mit ihnen in Kontakt zu kommen.

#### Beispiele

Prof. Dr. Christian Drosten ist Experte für Virologie und weiß daher sehr viel über Corona-Viren.

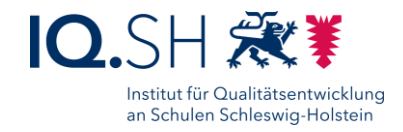

# **Familie, Freunde, Bekannte und Zeitzeugen**

#### Wer bin ich?

Manchmal gibt es in deinem Umfeld Menschen, die sehr viel über ein Thema wissen, z.B. in deiner Familie oder in deinem Freundeskreis. Das kann daran liegen, dass sie sich beruflich damit beschäftigen oder daran, dass sie sich sehr dafür interessieren. Wenn Menschen, die du gut kennst, viel über das Thema deiner Recherche wissen, kannst du sie dazu befragen.

Wenn es um ein geschichtliches Thema geht, kannst du auch mit Zeitzeugen sprechen. Das sind Menschen, die bestimmte Ereignisse selbst miterlebt haben. Sie können dir von ihren Erlebnissen erzählen und so Daten und Fakten, die du zu einem Ereignis bereits kennst, um persönliche Eindrücke ergänzen.

#### Was kann ich gut?

Wenn du jemanden kennst, die oder der sehr viel über dein Thema weiß, kannst du mit dieser Person darüber sprechen. Vielleicht musstest du sogar gleich an sie oder ihn denken, als du das Thema für deine Recherche erfahren hast. Anders als bei Experten, die du nicht persönlich kennst, ist es leichter für dich, mit diesen Menschen in Kontakt zu kommen.

Bei Zeitzeugen kann es etwas schwieriger sein, den Kontakt herzustellen. Diese Arbeit kann sich aber sehr lohnen, die sie können dir meistens Dinge erzählen, die so nicht in den Geschichtsbüchern stehen. Die Berichte von Zeitzeugen sind immer dann besonders interessant, wenn du sie zusätzlich zu anderen Daten, die du in deiner Recherche zu dem Thema gefunden hast, nutzt.

#### Was kann ich nicht so gut?

Obwohl die Menschen in deinem Umfeld dir viel über das Thema deiner Recherche beibringen können, ist es schwer, ihr Wissen genauso wie andere Quellen zu behandeln. Das liegt daran, dass sie ihr Wissen meistens nirgendwo aufgeschrieben haben. Wenn du also von Menschen in deinem Umfeld etwas über dein Thema erfährst, solltest du die Informationen noch in anderen Quellen überprüfen.

Viele Zeitzeugen nehmen an Interviews teil, um von den Geschehnissen, die sie miterlebt haben, zu berichten. Manche Zeitzeugen schreiben ihre Erlebnisse auch selber auf. Interviews und Berichte sind daher gute Quellen, auch wenn du es nicht schaffst, persönlich mich einer Zeitzeugin oder einem Zeitzeugen in Kontakt zu kommen. Bedenke aber immer, dass es sich dabei immer um die Erlebnisse einer einzelnen Person handelt. Wenn du kannst, versuche für deine Recherche mit mehreren Zeitzeugen zu sprechen und denke auch daran, andere Quellen einzubeziehen, in denen es mehr um allgemeine Daten und Fakten geht.

#### Beispiele

- Eltern, Geschwister, Großeltern, Onkel, Tanten, Cousins, Cousinen
- Freundinnen, Freunde, Eltern von Freundinnen und Freunden, Freundinnen und Freunde deiner Eltern
- Zeitzeugen: Menschen, die beim Fall der Berliner Mauer am 9. November 1989 dabei ware

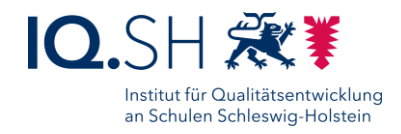

# **Nachrichten-Apps**

#### Wer bin ich?

Nachrichten-App sind mobile Versionen von Nachrichten-Websites, die speziell für Smartphones und Tablets entwickelt wurden. Wenn du eine Nachrichten-App benutzt, musst du also nicht über den Browser deines Smartphones oder Tablets die Internetseite der Nachrichtenanbieter anwählen. In Nachrichten-Apps bekommst du immer die neusten Nachrichten zu aktuellen Themen. Wenn dich ein Thema sehr interessiert, kannst du dir von der App auch Push-Nachrichten dazu schicken lassen.

#### Was kann ich gut?

Nachrichten-Apps stellen Informationen zu aktuellen Themen, z.B. anstehenden Wahlen, in kurzer Form zur Verfügung. In diesen Apps kannst du dich also darüber informieren, was gerade in der Welt passiert. Wenn es in deiner Recherche also um ein sehr aktuelles Thema geht, können Nachrichten-Apps dir also weiterhelfen.

#### Was kann ich nicht so gut?

Weil Nachrichten-Apps sich auf aktuelle Themen konzentrieren, eignen sie sich nicht für Recherchen zu Themen, die im Moment deiner Recherche gerade nicht öffentlich diskutiert werden. Obwohl manche Nachrichten-Apps auch Hintergrundberichte anbieten, ist es außerdem schwer, mehr über Themen herauszufinden, die bereits über eine lange Zeit aktuell sind, z.B. Ursachen für den Klimawandel oder bewaffnete Konflikte.

#### Beispiele

- Apps des öffentlich-rechtlichen Rundfunks, z.B. Tagesschau
- Apps von Tageszeitungen, z.B. Süddeutsche Zeitung
- Apps von Nachrichtenmagazinen, z.B. Focus
- Apps von Fernsehsendern, z.B. N24

Recherchieren – Handout zum Online-Seminar Seite **23** von **36** von **36** von **36** von **36** von **36** 

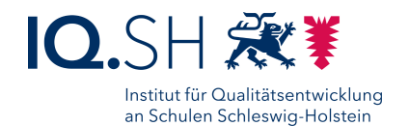

# **Enzyklopädien und Lexika**

#### Wer bin ich?

Enzyklopädien und Lexika sind sogenannte Nachschlagewerke. In ihnen findest du mithilfe von Stichwörtern, die alphabetisch sortiert sind, Informationen zu vielen verschiedenen Themen. Während viele bekannte Enzyklopädien und Lexika früher vor allem als Bücher zur Verfügung standen, kann man sie mittlerweile auch bzw. nur noch online nutzen. Das liegt daran, dass vor allem viele Enzyklopädien, die umfangreichere Informationen bieten als Lexika, oft aus mehreren Büchern bestanden. Außerdem gibt es auch Enzyklopädien, die erst zu Zeiten des Internets entstanden sind und die es nur online gibt, z.B. Wikipedia. Zu den Lexika gehören übrigens auch Wörterbücher.

#### Was kann ich gut?

Enzyklopädien und Lexika bieten dir einen schnellen Überblick zu einem Thema bzw. zu einem Stichwort. Vor allem Enzyklopädien geben dir außerdem Hinweise, wo du mehr Informationen zum Thema deiner Recherche erhalten kannst, indem sie auf andere Stichwörter verweisen und ihre eigenen Quellen angeben. Bei Online-Enzyklopädien musst du die Stichwörter meistens nicht nochmal suchen, sondern kannst die entsprechenden Seiten per Hyperlink aufrufen.

#### Was kann ich nicht so gut?

Die Informationen in Enzyklopädien und Lexika geben dir einen groben Überblick über ein Thema. Sie sind somit ein guter Startpunkt für deine Recherche, aber du solltest unbedingt noch andere Quellen sichten. Obwohl gedruckte Enzyklopädien und Lexika zwar sehr verlässliche Informationen bieten, können sie trotzdem veraltet sein. Online-Enzyklopädien und Online-Lexika sind meistens aktueller, aber du musst auch die Qualität deiner Informationen mithilfe weiterer Quellen überprüfen. Die Online-Enzyklopädie Wikipedia ist hierfür ein gutes Beispiel. Hier arbeiten viele Menschen an den einzelnen Einträgen mit, sodass besonders viele Informationen zu einem Thema gesammelt werden können. Allerdings werden die Einträge nicht systematisch überprüft, sodass es sein kann, dass nicht alle Informationen richtig sind.

#### Beispiele

- Wikipedia
- KLexikon
- Brockhaus
- Meyers Taschenlexikon
- Wörterbücher, z.B. Duden

Recherchieren – Handout zum Online-Seminar Seminar Seite 24 von **36** 

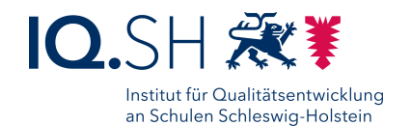

# **Videoportale**

#### Wer bin ich?

Videoportale bieten dir die Möglichkeit, nach Informationen in Form von Videos zu suchen. Vor allem für Schülerinnen und Schüler sind die vielen Lernvideos interessant, die es mittlerweile auf den verschiedenen Videoportalen gibt. Eigentlich gibt es aber zu fast jedem Thema Videos, in denen du gute Informationen für deine Recherche finden kannst. Außerdem kannst du viele Reportagen und andere TV-Programme unabhängig von ihrer Ausstrahlung im Fernsehen in den sogenannten Mediatheken der Fernsehsender ansehen.

#### Was kann ich gut?

Videoportale können Informationen in Form anschaulicher Videos sehr gut vermitteln. Sie haben eine große Auswahl an Themen und sprechen sowohl Kinder als auch Erwachsene an.

#### Was kann ich nicht so gut?

Das Video muss vom Eigentümer auf dem Portal hochgeladen werden.

Die Nutzung einer Suchmaschine kann helfen, unabhängig von einem bestimmten Portal nach Videos zu suchen. Bei der Nutzung der allgemeinen Suchmaschinen Google wird vor allem auf das zum Unternehmen gehörende Videoportal Youtube verwiesen. Somit ist die Übersicht beschränkt und eventuell einseitig. Es gibt sehr viel Werbung auf den Portalen, aber auch in den Videos selbst. Du solltest unbedingt einen Abgleich mit anderen Quellen durchführen, da der Wahrheitsgehalt nicht zuverlässig überprüft wird. Auch bei Informationen in Video-Form muss die Verlässlichkeit der Quelle geprüft werden.

#### Beispiele

- IQSH Mediathek
- Youtube
- FWU-Mediathek
- Mediatheken des öffentlich-rechtlichen Rundfunks

Recherchieren – Handout zum Online-Seminar Seminar Seite 25 von 36

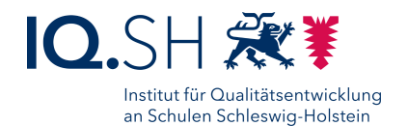

# **Internetportale mit Redaktion**

#### Wer bin ich?

Internetportale mit Redaktion, wie "klicksafe" und "Internet-ABC", stellen verschiedene, geprüfte Informationen in verschiedenen medialen Formaten zusammen. Dabei wird darauf geachtet, dass die Informationen für Schülerinnen und Schüler geeignet sind. Oft haben diese Portale verschiedene Bereiche, die sich speziell an Kinder, Jugendliche, Eltern und Lehrkräfte richten.

#### Was kann ich gut?

Ich biete eine Vielzahl an Informationen für Kinder, aber auch für Erwachsene, welche überprüft werden und den Nutzern Sicherheit geben. Häufig gibt es ein Hauptthema wie zum Beispiel "Medien" oder "politische Bildung" wodurch du bei mir vertiefende Informationen findest, aber auch Tipps für deine weitere Recherche auf anderen Internetseiten. Internetportale mit Redaktion haben nur sehr begrenzt Werbung und arbeiten mit anderen geprüften Anbietern zusammen.

#### Was kann ich nicht so gut?

Da die Internetportale häufig auf besondere Themen spezialisiert sind, gibt es hier nur thematische Informationen.

#### Beispiele

- klicksafe
- Internet-ABC

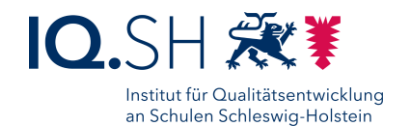

#### **Beispiele für Steckbriefe - kurze Version**

# **Suchmaschinen allgemein**

#### Wer bin ich?

Suchmaschinen nennt man Internetseiten, die dir helfen, etwas im Internet zu finden. Damit du auch findest, wonach du suchst, muss du einen Suchbegriff in die Suchmaschine eingeben, der zu dem Thema deiner Recherche passt. Die Suchmaschine listet dir dann viele Internetseiten auf, auf denen der Suchbegriff vorkommt. Dabei versucht die Suchmaschine, die Seiten, die am besten zu deinem Thema passen, ganz oben in der Liste anzuzeigen.

#### Was kann ich gut?

- viele Quellen in kurzer Zeit durchsuchen
- große Mengen an Informationen auflisten
- einen Überblick über das Thema der Recherche geben

Bei viele Suchmaschinen kannst du Tricks anwenden, um die Suche zu verbessern. Dafür gibst du zusätzlich zu deinem Suchbegriff bestimmte Wörter ein, die man Operatoren nennt.

Im Internet gibt es viele gute Seiten, die ihr jeweiliges Thema sehr gründlich aufarbeiten und darstellen. Viele Informationen für deine Recherche kannst du so mithilfe von Suchmaschinen direkt im Internet finden.

#### Was kann ich nicht so gut?

- Relevanz der angezeigten Seiten muss selbst bewertet werden
	- o ist oft erst beim Besuch der aufgelisteten Internetseiten ersichtlich
	- o ggf. ist eine Anpassung des Suchbegriffs oder die Verwendung von Operatoren nötig
- Ergebnisse können für Schülerinnen und Schüler ungeeignet sein, da sehr viele Seiten aufgelistet werden, die den Suchbegriff beinhalten
- einzelne Suchmaschinen finden niemals alle Internetseiten, die zu einem Thema passen
	- o mehrere Suchmaschinen und/oder Meta-Suchmaschinen nutzen, z. B. MetaGer
- Einbindung von Werbung in die Ergebnisliste
	- o Informationen auf den verlinkten Seiten dienen dem Verkauf, nicht der Information

#### Beispiele

- Google
- Bing
- DuckDuckGo
- Ecosia

Recherchieren – Handout zum Online-Seminar Seite 27 von **36** Seite **27** von **36** 

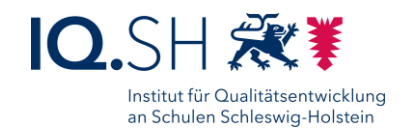

# **Suchmaschinen für Kinder**

#### Wer bin ich?

Suchmaschinen für Kinder unterscheiden sich von anderen Suchmaschinen im Internet, weil sie auf die Bedürfnisse von Kindern zugeschnitten sind. Sie beschränken die Suchergebnisse auf Seiten, die für Kinder geeignet sind. Neben dem Schutz der Kinder vor für sie unangemessenen Inhalten, ist es besonders wichtig, dass die zur Verfügung gestellten Informationen für Kinder gut verständlich sind. Darum werden Suchmaschinen für Kinder von einer Redaktion betreut.

#### Was kann ich gut?

- Auflistung verständlicher, kindgerechter und verlässlicher Informationen
	- o Es handelt sich um einen besonders geschützter Bereich des Internets.
		- weniger Ablenkung bei der Suche nach bestimmten Informationen
- keine Werbung

#### Was kann ich nicht so gut?

- besonders geschützter Bereich des Internets
	- o Dadurch wird der Umgang mit den negativen Aspekten des Internets nicht gelernt.

#### Beispiele

- fragFINN
- Blinde Kuh
- Helles Köpfchen

Recherchieren – Handout zum Online-Seminar Seite **28** von **36** Seite **28** von **36** 

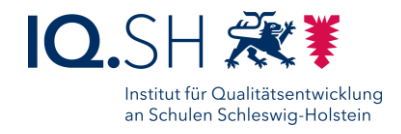

# **Wissenschaftliche Suchmaschinen**

#### Wer bin ich?

Wissenschaftliche Suchmaschinen durchsuchen nicht das ganze Internet, sondern vor allem Seiten, die mit wissenschaftlicher Forschung zu tun haben. Dies können wissenschaftliche Zeitschriften sein, aber auch wissenschaftliche Fachbücher, die als eBook vorliegen. Neben großen wissenschaftlichen Suchmaschinen, bei denen du nach allen möglichen Themen suchen kannst, gibt es auf bestimmte Fächer und Themenbereiche spezialisierte wissenschaftliche Suchmaschinen, die man Datenbanken nennt.

#### Was kann ich gut?

- viele wissenschaftliche Quellen in kurzer Zeit durchsuchen
- direkter Zugang zu im Internet verfügbaren Forschungsbeiträgen

 hohe Qualität der zur Verfügung gestellten Informationen (von Expertinnen und Experten verfasst) Experten sind Menschen, die über ein bestimmtes Thema sehr viel wissen.

#### Was kann ich nicht so gut?

- nicht alle wissenschaftlichen Veröffentlichungen zu einem Thema werden angezeigt
	- o kein direkter Zugang zu Forschungsbeiträgen, die nur in gedruckter Form vorliegen
- Informationen für Schülerinnen und Schüler ggf. schwer verständlich

#### Beispiele

- Google Scholar
- ResearchGate
- fachspezifische Datenbanken

Recherchieren – Handout zum Online-Seminar Seite **29** von **36** von **36** von **36** von **36** von **36** 

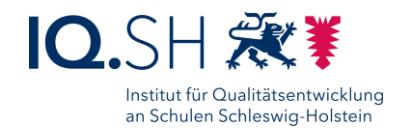

# **Bibliotheken und Büchereien**

#### Wer bin ich?

In Bibliotheken und Büchereien gibt es viele verschiedene Bücher, aber auch andere Medien wie Filme, Hörbücher, Zeitungen und Spiele. Neben Romanen, Reiseberichten und Kochbüchern findest du hier auch Fachbücher zu den unterschiedlichsten Themen. Du kannst die Bücher entweder ausleihen oder sie direkt vor Ort lesen. Ein Besuch in einer Bibliothek oder einer Bücherei kann also sehr nützlich für deine Recherche sein.

#### Was kann ich gut?

- verlässliche Informationen in Fachbüchern, die von Expertinnen und Experten geschrieben wurden
- Abteilungen speziell für Schülerinnen und Schüler
	- o Literatur für Erstleser und jüngere Schülerinnen und Schüler
	- o Fachbücher zu verschiedenen Themen mit gut verständlichen Informationen
- gesteuerte Auswahl der Medien durch die Mitarbeiterinnen und Mitarbeiter der Bibliothek

Experten sind Menschen, die über ein bestimmtes Thema sehr viel wissen.

#### Was kann ich nicht so gut?

- Wissen in Büchern oft nicht ganz aktuell
	- o Grund: Informationen in Büchern werden genau geprüft, was eine Weile dauern kann
	- o weniger Informationen zu sehr aktuellen Themen

#### **Beispiele**

- Schulbücherei
- Bücherbus
- Stadtbücherei
- Universitätsbibliothek

Recherchieren – Handout zum Online-Seminar Seminar Seite **30** von **36** von **36** von **36** 

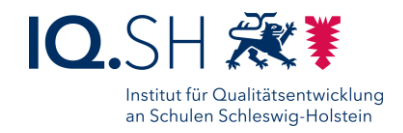

# **Expertinnen, Experten und Institutionen**

#### Wer bin ich?

Menschen, die besonders viel über ein Thema wissen und sich oft auch beruflich damit beschäftigen, nennt man Expertinnen und Experten. Wenn du zu einem Thema etwas wissen möchtest, kannst du also eine Expertin oder bei einen Experten fragen. Institutionen sind Gruppen von Menschen, darunter auch viele Expertinnen und Experten, die sich zusammengetan haben, weil sie ein gemeinsames Interesse oder ein gemeinsames Ziel haben. Wenn es eine Institution gibt, die sich mit deinem Thema beschäftigt, kann es für deine Recherche sinnvoll sein, mit dieser Institution in Kontakt zu treten.

#### Was kann ich gut?

- Informationsvermittlung und ggf. zusätzliche Erklärungen in einem persönlichen Gespräch
- sehr genaue Informationen / viel Wissen über das Thema der Recherche
- persönliche Erfahrungen mit dem Thema der Recherche

#### Was kann ich nicht so gut?

- Expertinnen und Experten zu einem Thema zu finden ist nicht ganz einfach
- Kontaktaufnahme / Terminfindung kann sich schwierig gestalten
- Bei der Zusammenarbeit mit Experten können Kosten entstehen

#### Beispiele

Prof. Dr. Christian Drosten ist Experte für Virologie und weiß daher sehr viel über Corona-Viren.

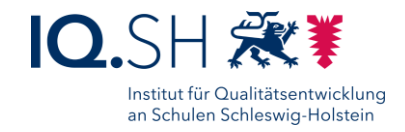

# **Familie, Freunde, Bekannte und Zeitzeugen**

#### Wer bin ich?

Manchmal gibt es in deinem Umfeld Menschen, die sehr viel über ein Thema wissen, z. B. in deiner Familie oder in deinem Freundeskreis. Das kann daran liegen, dass sie sich beruflich damit beschäftigen oder daran, dass sie sich sehr dafür interessieren. Wenn Menschen, die du gut kennst, viel über das Thema deiner Recherche wissen, kannst du sie dazu befragen.

Wenn es um ein geschichtliches Thema geht, kannst du auch mit Zeitzeugen sprechen. Das sind Menschen, die bestimmte Ereignisse selbst miterlebt haben. Sie können dir von ihren Erlebnissen erzählen und so Daten und Fakten, die du zu einem Ereignis bereits kennst, um persönliche Eindrücke ergänzen.

#### Was kann ich gut?

Familie, Freunde Bekannte

 persönlicher Kontakt ist bereits vorhanden (anders als bei anderen Expertinnen und Experten) Zeitzeugen

- Informationen, die so nicht in Geschichtsbüchern stehen
- interessante Ergänzung zu Daten und Fakten

#### Was kann ich nicht so gut?

Familie, Freunde, Bekannte

 Angabe von Familie, Freunden, Bekannten als Quelle für Informationen ist schwierig o Überprüfung der Informationen mithilfe anderer Quellen

#### Zeitzeugen

- Kontaktaufnahme / Terminfindung kann schwierig sein
	- o Alternative: Interviews und Berichte von Zeitzeugen
		- persönliche Erfahrungen einzelner Personen
		- o ggf. mehrere Zeitzeugen befragen
			- o persönliche Berichte durch Daten und Fakten ergänzen

#### Beispiele

- Eltern, Geschwister, Großeltern, Onkel, Tanten, Cousins, Cousinen
- Freundinnen, Freunde, Eltern von Freundinnen und Freunden, Freundinnen und Freunde deiner Eltern
- Zeitzeugen: Menschen, die beim Fall der Berliner Mauer am 9. November 1989 dabei waren

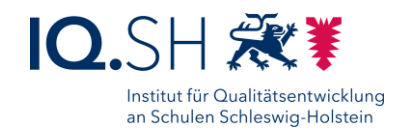

# **Nachrichten-Apps**

#### Wer bin ich?

Nachrichten-App sind mobile Versionen von Nachrichten-Websites, die speziell für Smartphones und Tablets entwickelt wurden. Wenn du eine Nachrichten-App benutzt, musst du also nicht über den Browser deines Smartphones oder Tablets die Internetseite der Nachrichtenanbieter anwählen. In Nachrichten-Apps bekommst du immer die neusten Nachrichten zu aktuellen Themen. Wenn dich ein Thema sehr interessiert, kannst du dir von der App auch Push-Nachrichten dazu schicken lassen.

#### Was kann ich gut?

Informationen zu aktuellen Themen in kurzer Form

#### Was kann ich nicht so gut?

- Konzentration auf aktuelle Themen
	- o keine Informationen über Themen, die nicht Teil der aktuellen Diskussion sind
- Fokus auf aktuelle Entwicklungen auch bei langanhaltend relevanten Themen
	- o ABER ggf. Hintergrundberichte

#### Beispiele

- Apps des öffentlich-rechtlichen Rundfunks, z. B. Tagesschau
- Apps von Tageszeitungen, z. B. Süddeutsche Zeitung
- Apps von Nachrichtenmagazinen, z. B. Focus
- Apps von Fernsehsendern, z. B. N24

Recherchieren – Handout zum Online-Seminar Seite **33** von **36** von **36** von **36** von **36** von **36** 

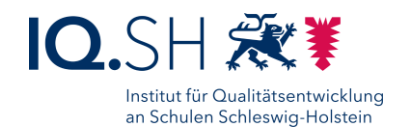

# **Enzyklopädien und Lexika**

#### Wer bin ich?

Enzyklopädien und Lexika sind sogenannte Nachschlagewerke. In ihnen findest du mithilfe von Stichwörtern, die alphabetisch sortiert sind, Informationen zu vielen verschiedenen Themen. Während viele bekannte Enzyklopädien und Lexika früher vor allem als Bücher zur Verfügung standen, kann man sie mittlerweile auch bzw. nur noch online nutzen. Das liegt daran, dass vor allem viele Enzyklopädien, die umfangreichere Informationen bieten als Lexika, oft aus mehreren Büchern bestanden. Außerdem gibt es auch Enzyklopädien, die erst zu Zeiten des Internets entstanden sind und die es nur online gibt, z. B. Wikipedia. Zu den Lexika gehören übrigens auch Wörterbücher.

#### Was kann ich gut?

- schneller Überblick zu einem Thema bzw. zu einem Stichwort
- Hinweise, wo du mehr Informationen zum Thema deiner Recherche erhalten kannst
	- o auf andere Stichwörter verweisen
		- o eigene Quellen angeben
		- o entsprechende Seiten per Hyperlink aufrufen
- ein guter Startpunkt für deine Recherche

#### Was kann ich nicht so gut?

- nur ein grober Überblick über ein Thema
- gedruckte Enzyklopädien und Lexika können veraltet sein
- Online-Enzyklopädien und Online-Lexika sind meistens aktueller, ABER:
	- o die Qualität der Informationen muss mithilfe weiterer Quellen überprüft werden
		- o die Einträge bei Wikipedia werden nicht durch eine Redaktion überprüft
			- daher können Informationen auch falsch sein

#### Beispiele

- Wikipedia
- KLexikon
- Brockhaus
- Meyers Taschenlexikon
- Wörterbücher, z. B. Duden

Recherchieren – Handout zum Online-Seminar Seminar Seite **34** von **36** 

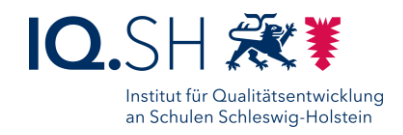

# **Videoportale**

#### Wer bin ich?

Videoportale bieten dir die Möglichkeit, nach Informationen in Form von Videos zu suchen. Vor allem für Schülerinnen und Schüler sind die vielen Lernvideos interessant, die es mittlerweile auf den verschiedenen Videoportalen gibt. Eigentlich gibt es aber zu fast jedem Thema Videos, in denen du gute Informationen für deine Recherche finden kannst. Außerdem kannst du viele Reportagen und andere TV-Programme unabhängig von ihrer Ausstrahlung im Fernsehen in den sogenannten Mediatheken der Fernsehsender ansehen.

#### Was kann ich gut?

Vermittlung von Informationen in Form anschaulicher Videos

#### Was kann ich nicht so gut?

- Videos müssen auf dem Portal hochgeladen sein
	- o Die Nutzung einer Suchmaschine kann helfen, unabhängig von einem bestimmten Portal nach Videos zu suchen.
		- ABER: Bei der Nutzung der allgemeinen Suchmaschinen Google wird vor allem auf das zum Unternehmen gehörende Videoportal YouTube verwiesen.
- Werbung auf den Portalen, aber auch in den Videos selbst
- Abgleich mit anderen Quellen ist nötig
	- o Auch bei Informationen in Video-Form muss die Verlässlichkeit der Quelle geprüft werden.

#### Beispiele

- IQSH Mediathek
- YouTube
- FWU-Mediathek
- Mediatheken des öffentlich-rechtlichen Rundfunks

Recherchieren – Handout zum Online-Seminar Seite **35** von **36** von **36** von **36** von **36** von **36** 

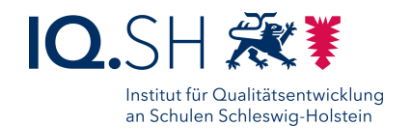

# **Internetportale mit Redaktion**

#### Wer bin ich?

Internetportale mit Redaktion, wie "klicksafe" und "Internet-ABC", stellen verschiedene, geprüfte Informationen in verschiedenen medialen Formaten zusammen. Dabei wird darauf geachtet, dass die Informationen für Schülerinnen und Schüler geeignet sind. Oft haben diese Portale verschiedene Bereiche, die sich speziell an Kinder, Jugendliche, Eltern und Lehrkräfte richten.

#### Was kann ich gut?

- Vielzahl an Informationen für Kinder, aber auch für Erwachsene
	- o werden überprüft
	- o geben den Nutzern Sicherheit
- ein Hauptthema wie zum Beispiel "Medien" oder "politische Bildung"
	- o vertiefende Informationen
		- o Tipps für deine weitere Recherche auf anderen Internetseiten
- selten Werbung
- arbeiten mit anderen geprüften Anbietern zusammen

#### Was kann ich nicht so gut?

nur thematische Informationen

#### **Beispiele**

- klicksafe
- Internet-ABC